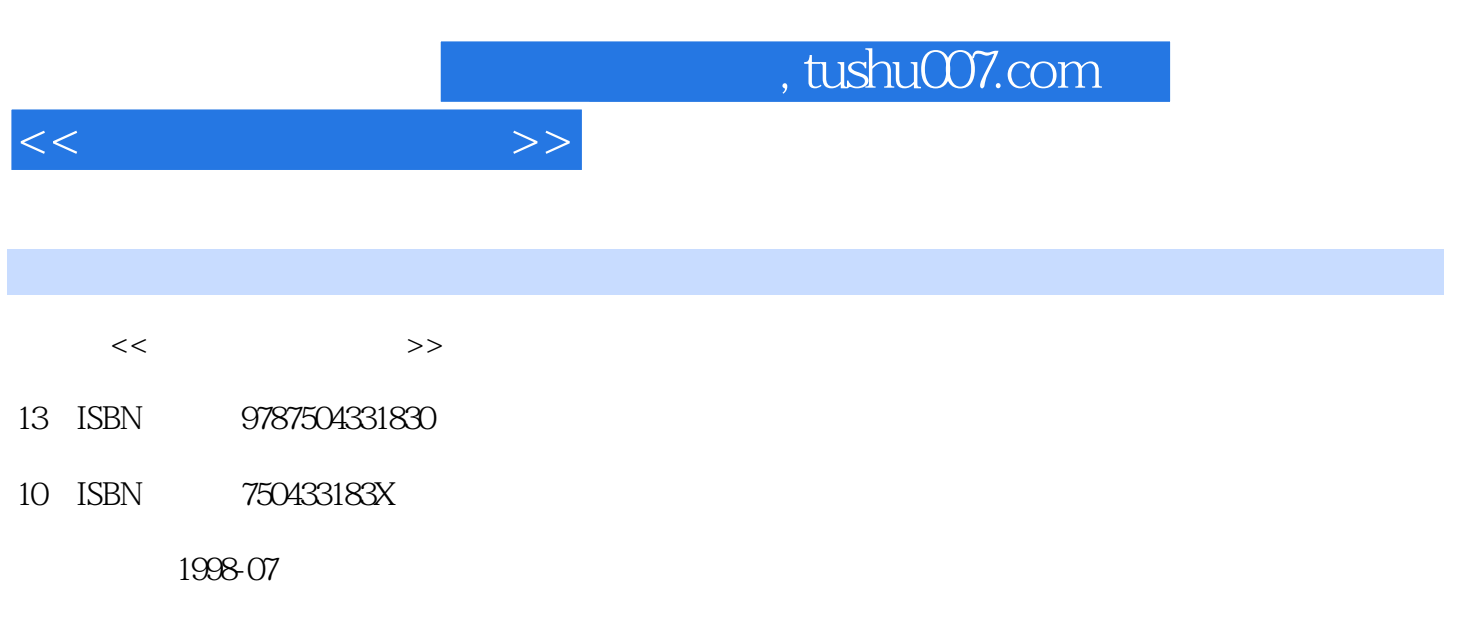

PDF

## 更多资源请访问:http://www.tushu007.com

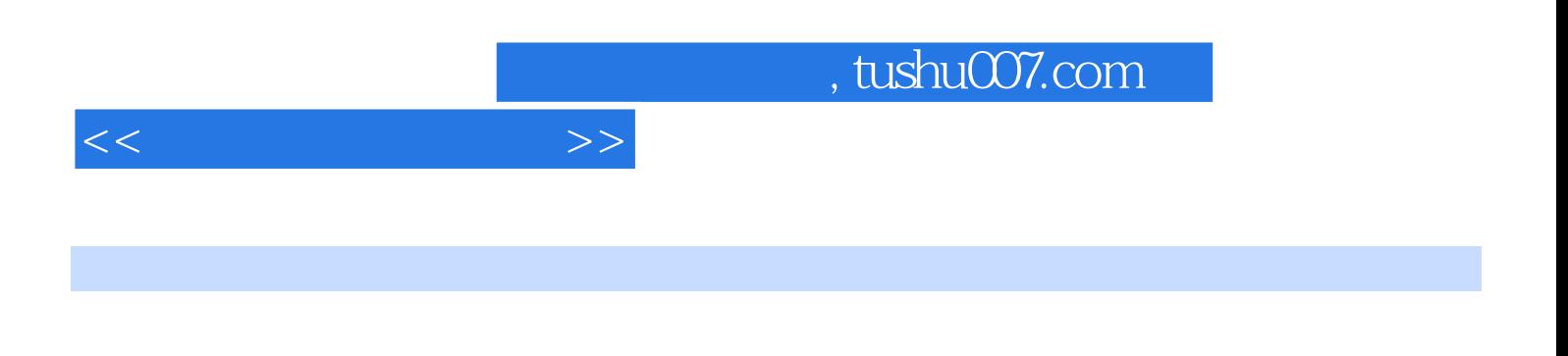

## FoxPro

SQL

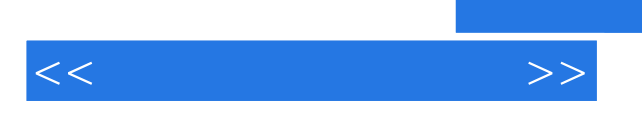

 $DDL$ DML

FoxPro FoxPro

FoxPro FoxPro FoxPro FoxPro FoxPro FoxPro FoxPro

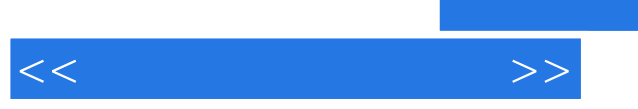

FoxPro

FoxPro

, tushu007.com

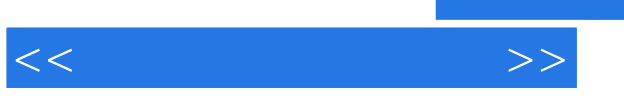

E-R

 $SQL$ 

 $SQL$ 

 $SQL$ 

## $,$  tushu007.com

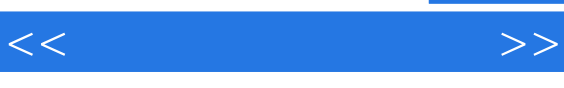

A FoxPro **B** FoxPro C FoxPrO A ASCII B FoxPro C FoxPro SYS D FOxPrO INKEY

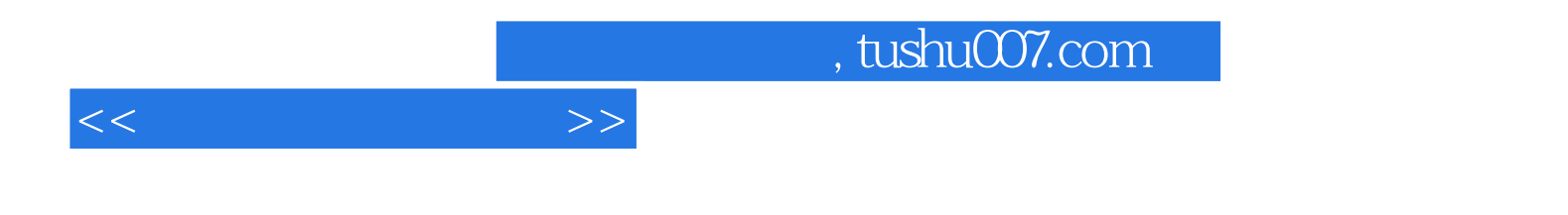

本站所提供下载的PDF图书仅提供预览和简介,请支持正版图书。

更多资源请访问:http://www.tushu007.com